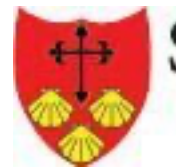

**SAINT JAMES'** Church of England School Nursery & Pre School

# ELMS COMPUTING CONSULTANCY

### **Year 1**

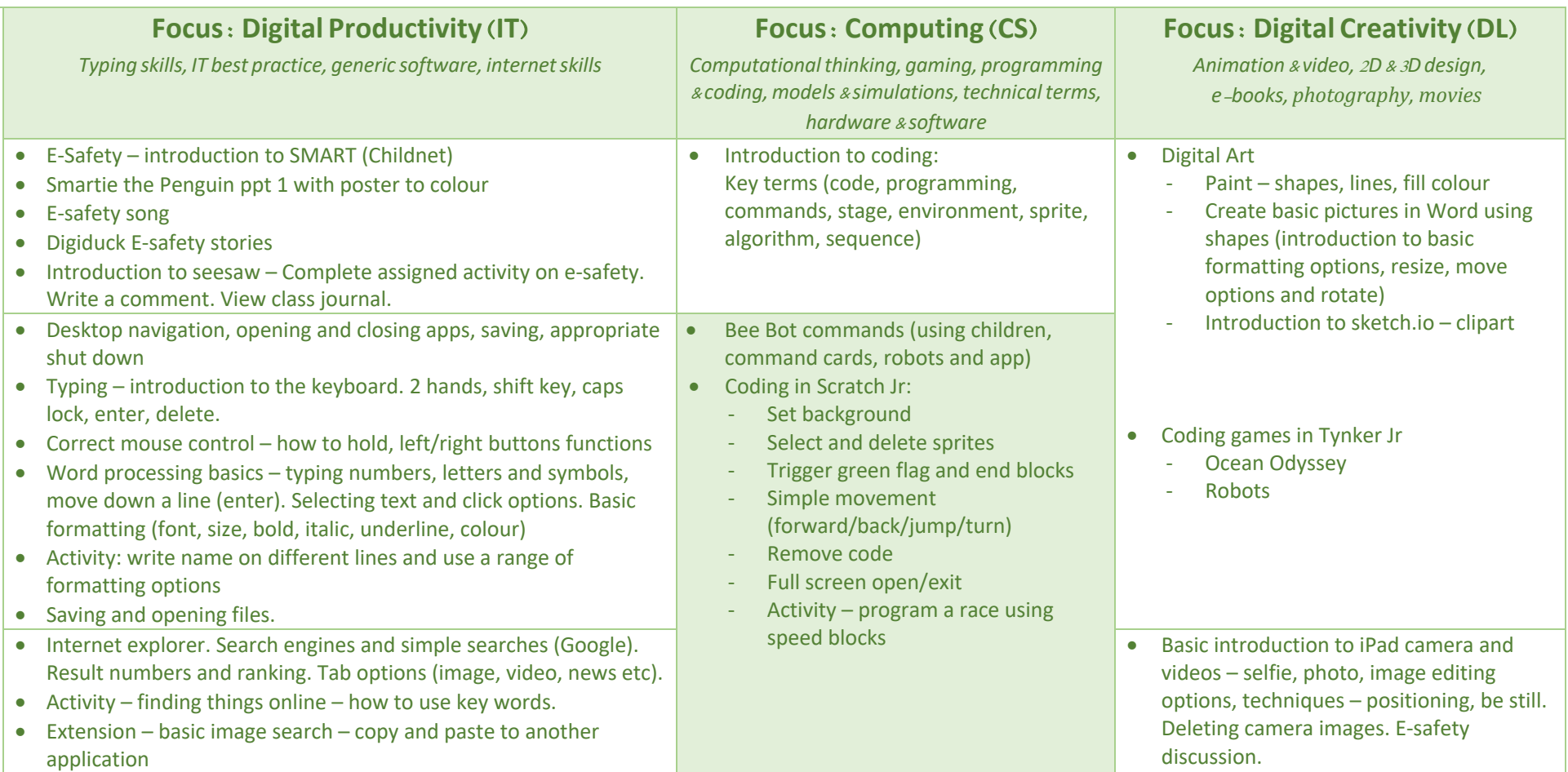

**Digital Citizenship:**

E-Safety – SMART and Digiduck

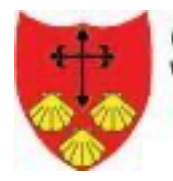

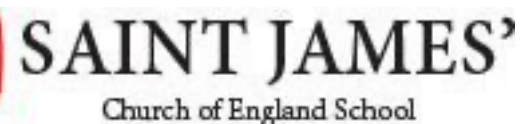

# ELMS COMPUTING CONSULTANCY

Nursery & Pre School **Xear 2** 

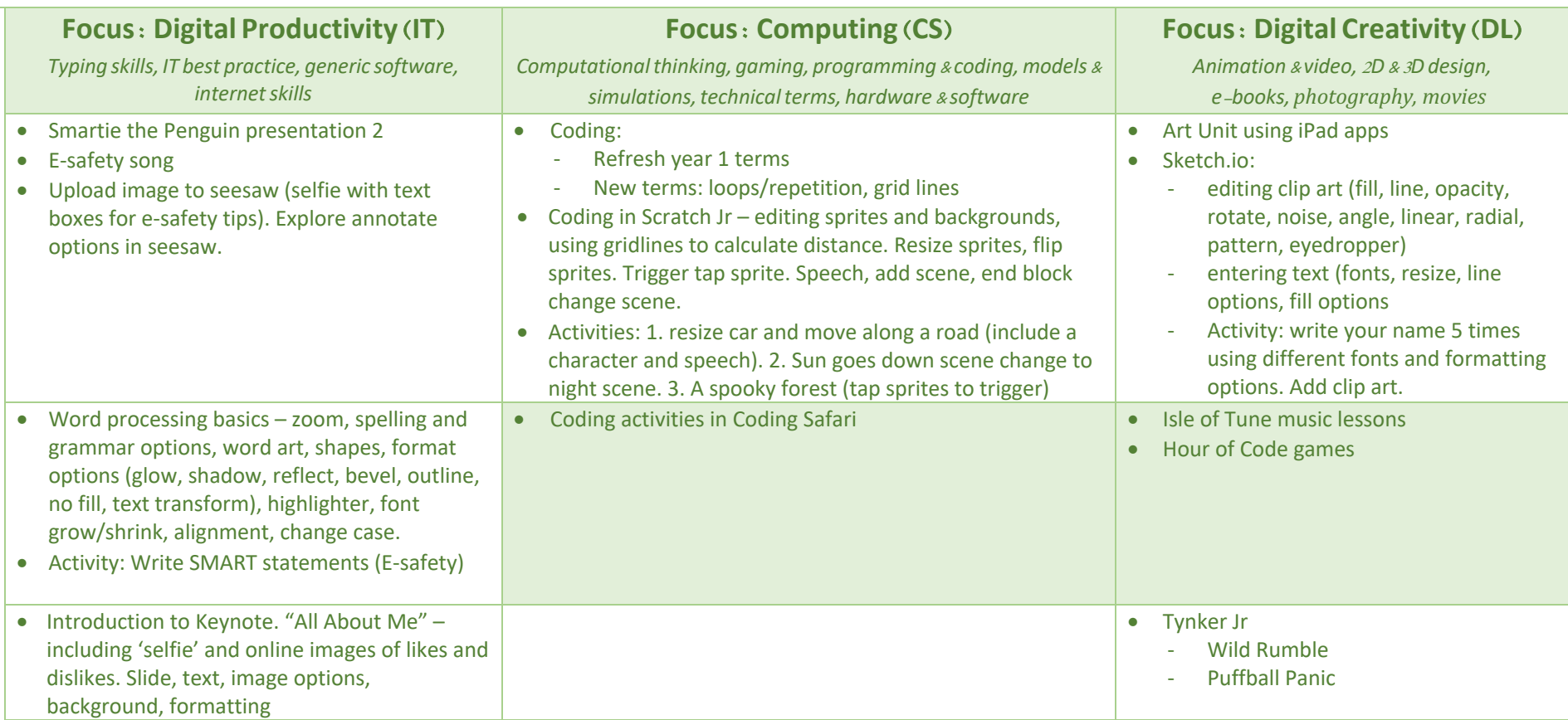

### **Digital Citizenship:**

SMART statements in Word (E-safety). Smartie the Penguin (E-safety)

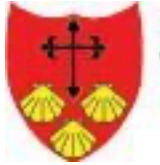

**SAINT JAMES'** 

Computing Curriculum KS1 & KS2

# ELMS COMPUTING CONSULTANCY

Church of England School Nursery & Pre School **Year 3** 

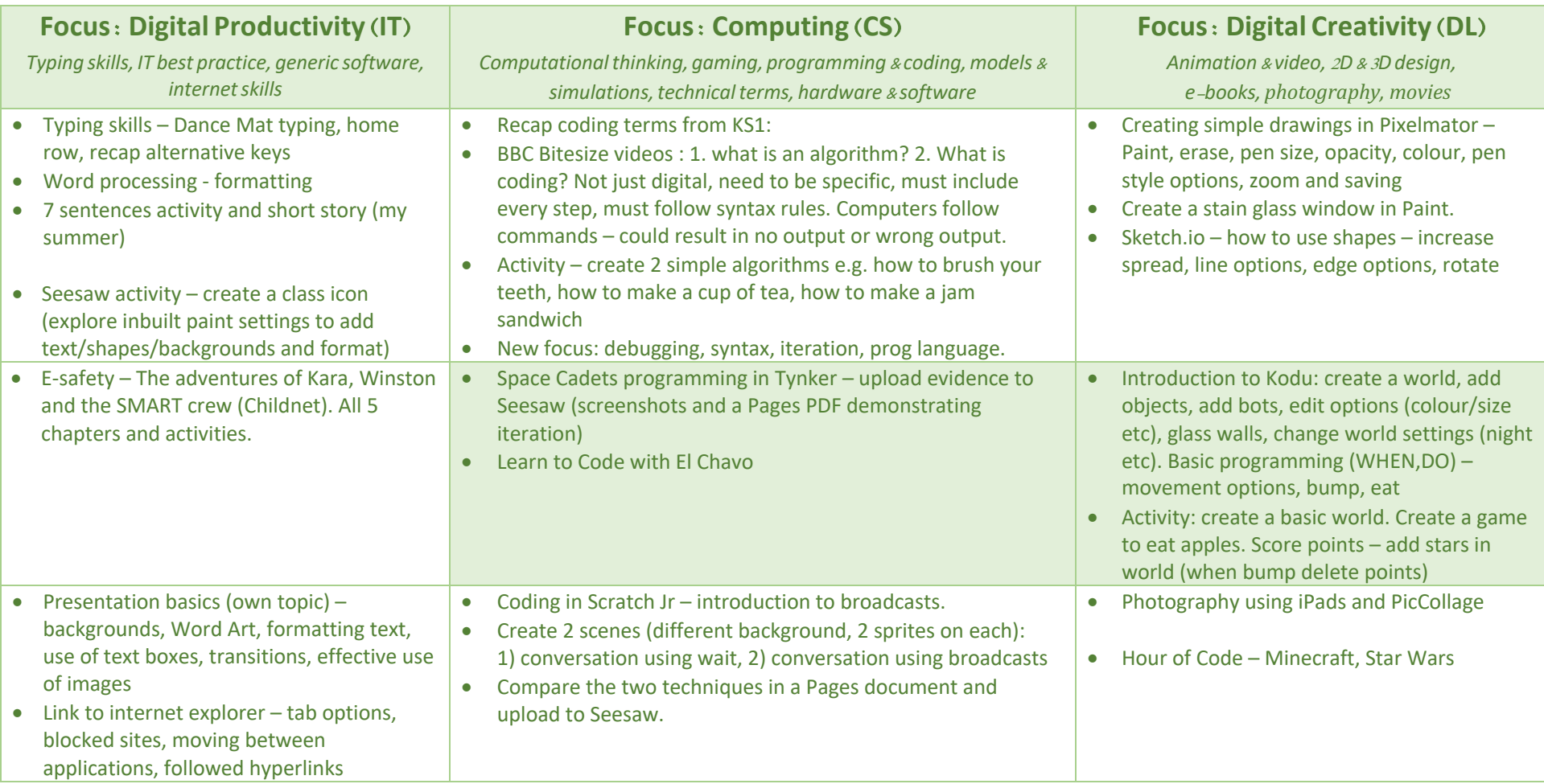

### **Digital Citizenship:**

Dangers of the internet– personal details, webcams, fake profiles in gaming and social media, chat rooms. How to stay safe and cyberbullying. Effective internet use and evaluating sources.

Computing Curriculum KS1 & KS2

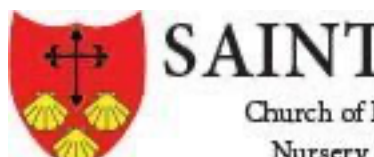

**SAINT JAMES'** Church of England School Nursery & Pre School **Year 4** 

# ELMS COMPUTING CONSULTANCY

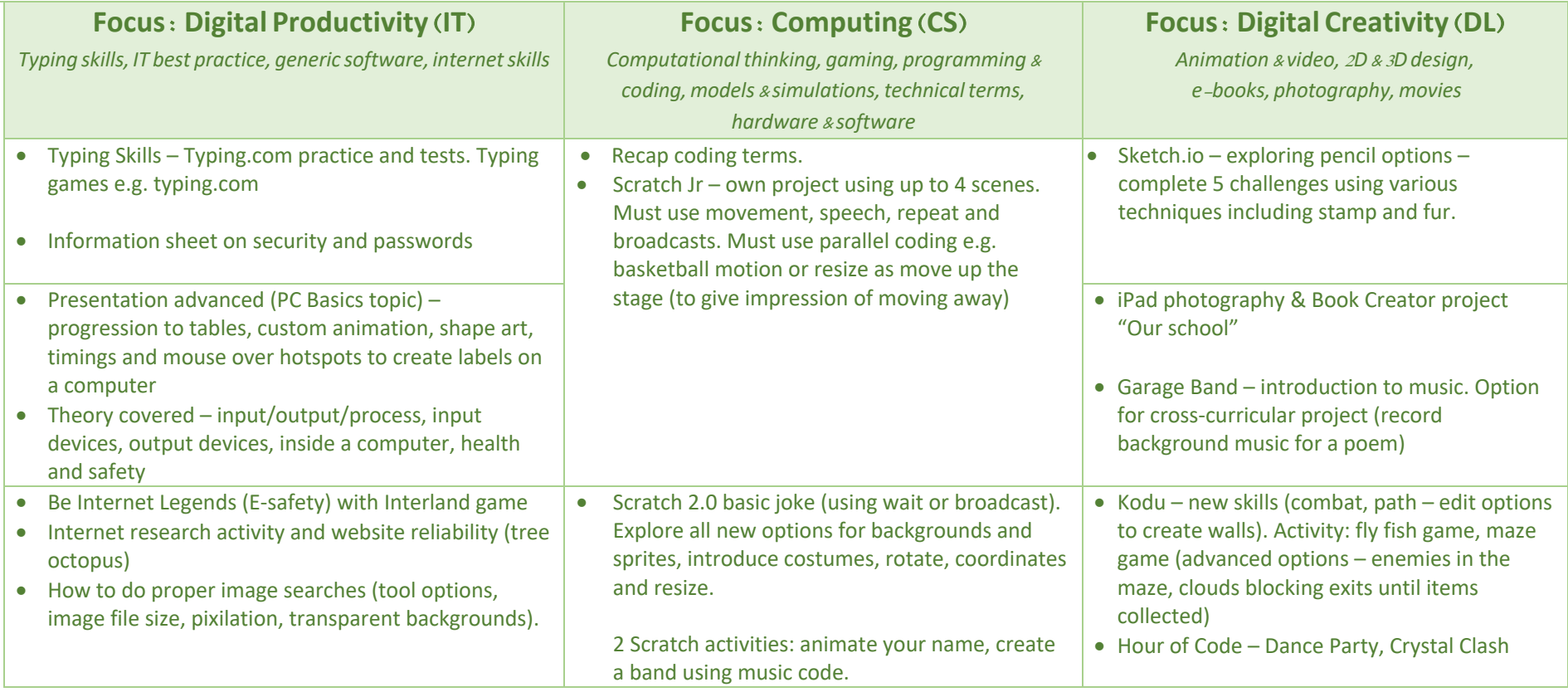

### **Digital Citizenship:**

Effective use of passwords, importance of security. Researching using the internet (PowerPoint activity), search engines, website reliability. E-safety (Interland game).

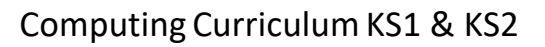

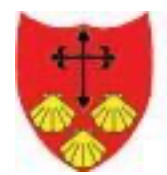

### **SAINT JAMES'** Church of England School

## Nursery & Pre School **Year 5**

# ELMS COMPUTING CONSULTANCY

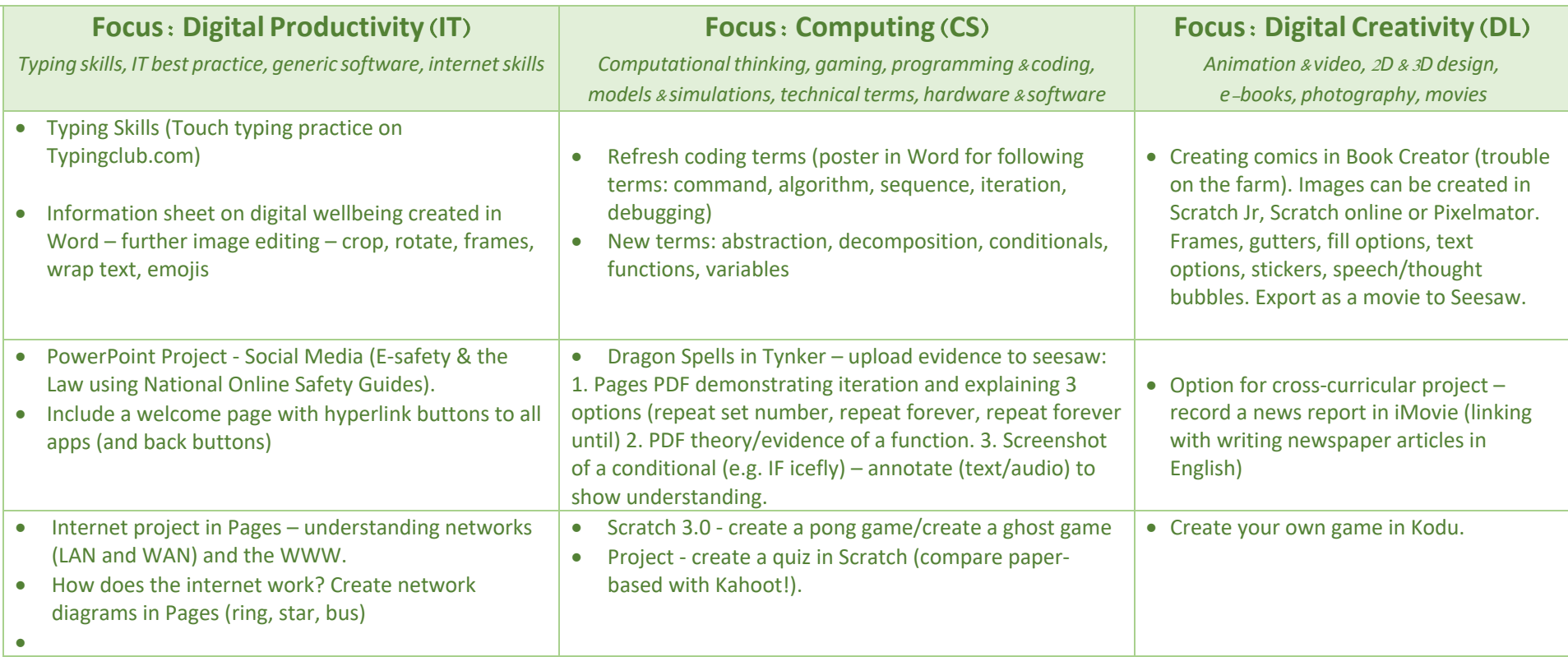

### **Digital Citizenship:**

Theory on Digital wellbeing for information sheet in Word - health, work/life balance, Personal relations, environment E-safety covered in PowerPoint project (understanding social media apps and dangers, reporting concerns, the law).

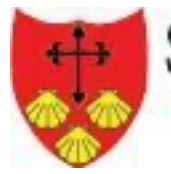

**SAINT JAMES'** 

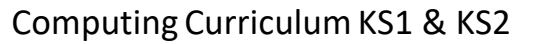

# ELMS COMPUTING CONSULTANCY

Church of England School Nursery & Pre School **Year 6** 

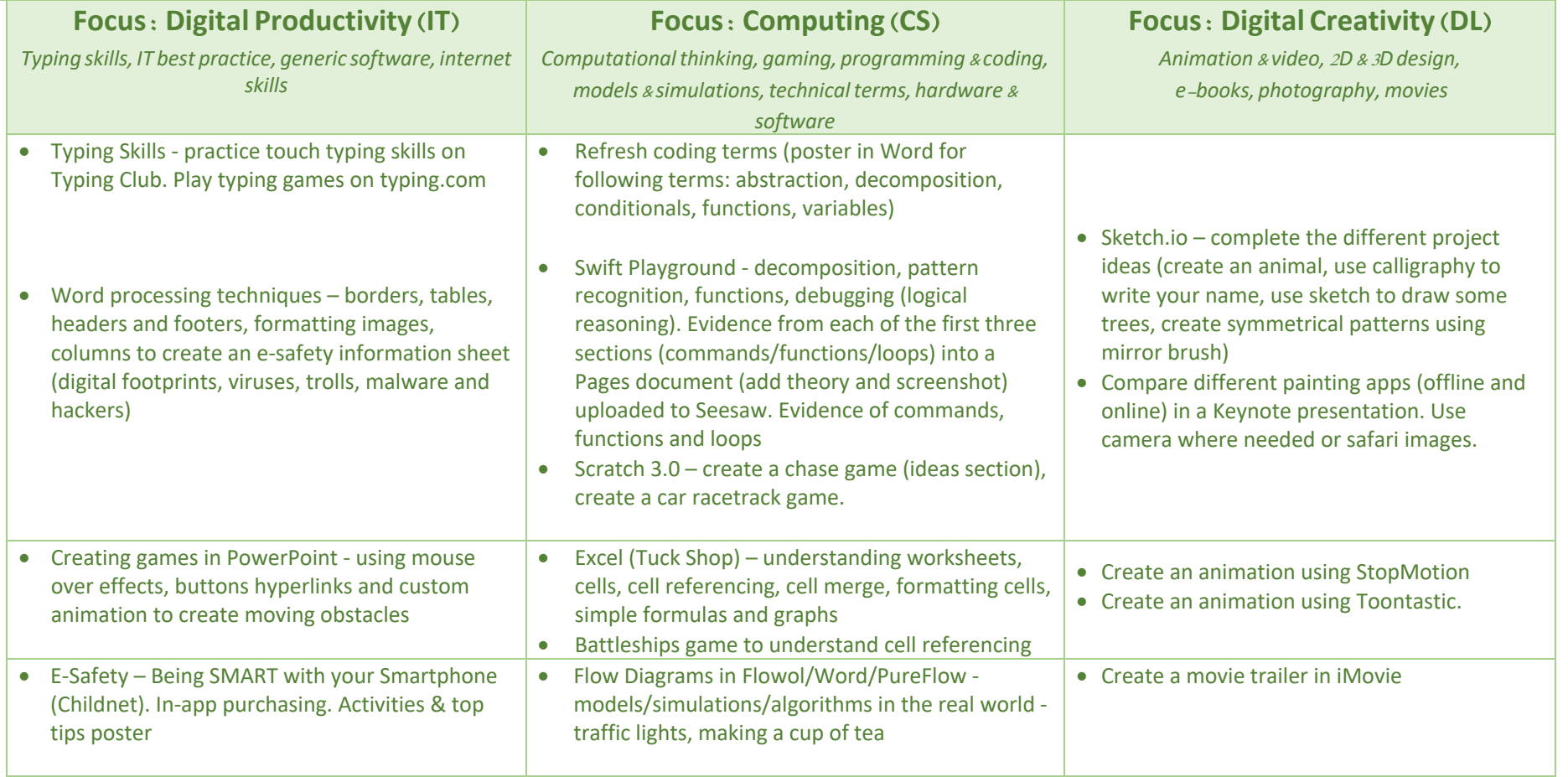

### **Digital Citizenship:**

\*E-Safety (viruses and malware), digital footprints, ICT in society (flow diagrams).